# **MADRIMANOR**  $0, 0.8$ TATT CONDITIONS KOMPUTEROW **MERA-ELWRO**

**WROCLAW - MARZEC'80** 

▒

# INFORMATOR DLA UŻYTKOWNIKÓW KOMPUTERÓW MERA-ELWRO

WROCŁAW - MARZEC '80

#### SPIS TREŚCI

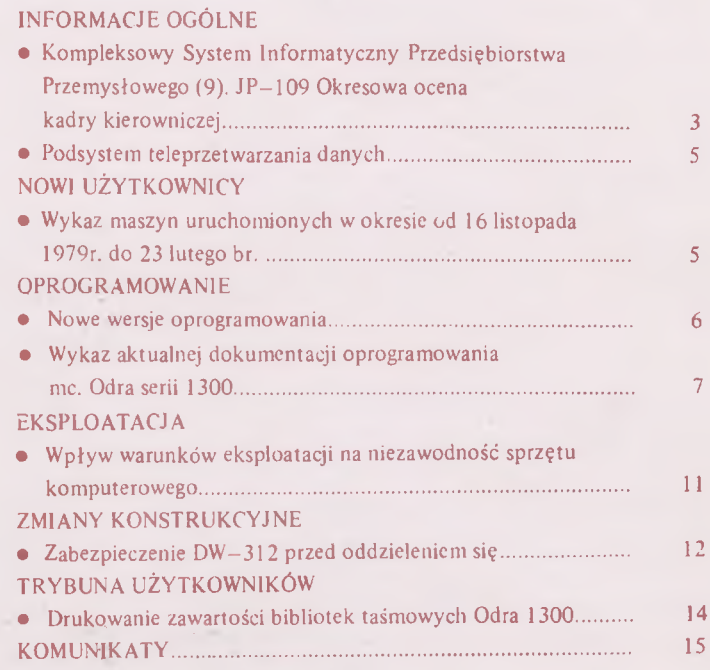

Centrum Komputerowych Systemów Automatyki i Pomiarów Mera Elwro, uL Ostrowskiego 32, 53-238 Wrocław te 1 efon: 44—17-43; teleks: 071-5519 otmm pl

 $\mathcal{A}$ 

 $\label{eq:1} \begin{split} \mathcal{L}_{\text{in}}(\mathbf{r}) = \mathcal{L}_{\text{out}}(\mathbf{r}) \mathcal{L}_{\text{out}}(\mathbf{r}) \mathcal{L}_{\text{out}}(\mathbf{r}) \mathcal{L}_{\text{out}}(\mathbf{r}) \mathcal{L}_{\text{out}}(\mathbf{r}) \mathcal{L}_{\text{out}}(\mathbf{r}) \mathcal{L}_{\text{out}}(\mathbf{r}) \mathcal{L}_{\text{out}}(\mathbf{r}) \mathcal{L}_{\text{out}}(\mathbf{r}) \mathcal{L}_{\text{out}}(\mathbf{r}) \mathcal{L}_{\text{out}}(\mathbf{r}) \mathcal$ 

ń

Opracowanie i druk: Dział Wydawnictw CKSA i P Mera Elwro — zam. 208/80 2 000 egz. GPII/441/3402/76

 $\sim$ 

 $2i$ 

 $\mathbf{R}^{\prime}$ 

## *informacje ogólne*

#### **Kompleksowy System Informatyczny Przedsiębiorstwa Przemysłowego (9). JP—109 Okresowa ocena kadry kierowniczej**

#### **1. Przedmiot, zakres i główne zadania JP-109**

Jednostka przetwarzania JP—109 jest częścią podsystemu "Informacje decyzyjne naczelnego kierownictwa" opracowanego w ramach Kompleksowego Systemu Informatycznego Przedsiębiorstwa Przemysłowego. Zadaniem JP-109 "Okresowa ocena kadry kierowniczej" jest komputerowa analiza i prezentacja wyników ankiety obejmującej swym zasięgiem kadrę kierowniczą przedsiębiorstwa.

Przedmiotem JP-109 jest ocena kadry następujących szczebli zarządzania: mistrz oraz kierownicy sekcji, pracowni, zespołów, działów, wydziałów i zakładów.

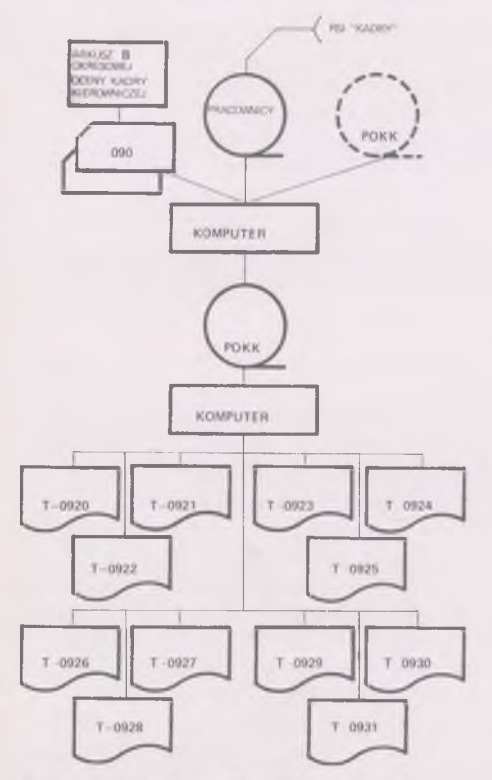

Rys.1 Schemat ogólny JP-109

Przyjmuje się trzy podstawowe kryteria oceny:

- skuteczność pracy (wyniki, warunki realizacji zadań, terminowość),
- współpraca (współdziałanie z podległymi pracownikami, przełożonymi, komórkami równorzędnymi, otoczeniem zewnętrznym, organizacjami społecznopolitycznymi),
- rozwój indywidualny (podnoszenie kwalifikacji, inicjatywa, stosunek do inicjatywy innych, współtworzenie postępu techniczno-organizacyjnego).

Celem jednostki przetwarzania 109 jest więc agregowanie punktów oceny w wymaganym układzie dla potrzeb dyrektora naczelnego, dyrektora ds. pracowniczych oraz działu analiz społecznych i socjotechniki.

#### **2. Struktura i opis JP-109**

W strukturze JP—109 wyodrębniono 2 moduły:

- moduł 1 zakładanie i poprawa zbioru pośrednio stałego POKK — ocena kadry kierowniczej
- moduł 2 wydruk tabulogramów podstawowych na żądanie użytkownika.

W module 2 podczas emisji tabulogramów następuje agregacja punktów oceny w układach według:

- wyników pracy,
- cech i umiejętności,
- łącznie wyników pracy oraz cech i umiejętności dla poszczególnych zwierzchników i według pionów w przedsiębiorstwie.

#### **3. Wyniki**

Wdrożenie w przedsiębiorstwie JP-109 przyczynia się, poprzez nowy system ocen pracowniczych, do realizacji następujących funkcji:

• instrumentalnej, tj. stwarzanie właściwych podstaw do racjonalnej polityki kadrowej, a zwłaszcza takich jej elementów jak: dobór, rotacja, tworzenie kadry rezerwowej, programowanie doskonalenia pracowników, stosowanie zachęt materialnych i pozamaterialnych.

## *informacje ogotne*

- motywacyjnej, pobudzającej lub podtrzymującej twórczą inicjatywę i wysoki stopień zaangażowania w realizacji zadań,
- wychowawczej, stwarzającej właściwe podstawy do kształtowania predyspozycji osobowościowych i stosunków interpersonalnych w pracy.

Realizacja wymienionych wyżej funkcji przynosi pozytywne rezultaty zarówno dla pracowników jak i dla przedsiębiorstwa.

Ponadto JP—109 pozwala na usprawnienie systemu informacyjnego poprzez:

- eliminację pracochłonnych czynności w zakresie obliczeń ocen pracowniczych i ich agregacji,
- likwidację sporządzanych ręcznie zestawień dotyczących niektórych sprawozdań,
- usprawnienie metod ocen pracowniczych w przedsiębiorstwie,
- szybki dostęp do posiadanych w systemie informacji,
- dostarczenie użytkownikom informacji o kadrze kierowniczej w różnych układach i stopniu szczegółowości oraz w żądanych terminach.

#### **4. Dokumenty źródłowe**

JP—109 wykorzystuje na wejściu informacje z jednego dokumentu źródłowego o symbolu 090 "Arkusz B okresowej oceny kadry kierowniczej" .

#### **5. Tabulogramy**

Wynikiem przetwarzania danych w JP—109 są tabulogramy błędów, kontrolne i użytkowe. Do tabulogramów użytkowych należą:

- T—0920 Średnia punktacja za poszczególne kryteria oceny cech i umiejętności w zakładach i całym przedsiębiorstwie,
- T—0921 Arkusz A okresowej oceny kadry kierowniczej,
- T-0922 Zależność między realizacją zadań planowych a oceną cech i umiejętności,
- T-0923 Zależność między terminową realizacją zadań a oceną cech i umiejętności,
- T-0924 Zależność między miejscem wydziału w socjalistycznym współzawodnictwie pracy a oceną cech i umiejętności,
- T-0925 Zależność między wiekiem oraz płcią a średnią ocen wyników pracy, cech i umiejętności dla całego przedsiębiorstwa,
- T—0926 Realizacja wniosków według pionów i dla przedsiębiorstwa,
- T—0927 Średnia ocena wyników, cech i umiejętności oraz średnia postawa polityczna według pionów i dla przedsiębiorstwa,
- T—0928 Realizacja wniosków postawionych przez zwierzchnika,
- T—0929 Średnia ocen wyników pracy, cech i umiejętności oraz średnia postawa polityczna wystawiona przez zwierzchnika,
- T-0930 Ogólna ocena pracownika przez zwierzchnika,
- T-0931 Zestawienie pracowników ocenianych przez zwierzchnika.

#### **6. Techniczne środki eksploatacji**

JP-109 realizowana jest na komputerze Odra 1305 o następującej konfiguracji:

- pamięć operacyjna 64K (może być 32K),
- 6 jednostek taśmowych PT—3,
- **czytnik kart 80-kolumnowych,**
- drukarka 120 znaków w wierszu,
- urządzenia peryferyjne takie jak alfanumeryczne dziurkarki i sprawdzarki kart 80-kolumnowych.

#### **7. Warunki wdrożenia**

JP-109 może zostać wdrożona w każdym przedsiebiorstwie odpowiednio przygotowanym. Do podstawowych prac przygotowawczych należy:

- pełne wdrożenie i eksploatacja RSI "Kadry".
- opracowanie instrukcji wypełniania i obiegu dokumentów źródłowych,
- przeszkolenie pracowników w zakresie stosowania nowych dokumentów, korzystania z tabulogramów, przygotowania danych do założenia zbiorów podstawowych, przestrzegania terminów dostarczania dokumentów do ośrodka obliczeniowego itp.

*Mgr KRYSTYNA TOBIASZ Zakład Systemów Użytkowych CKSA iP Mera Elwro*

*A*

# *informacje ogólne*

#### <span id="page-5-0"></span>**Podsystem teleprzetwarzania danych**

Informujemy naszych Użytkowników, że w styczniu 1980 r. w Moskwie został zainstalowany i uruchomiony pierwszy za granicami Polski podsystem teleprzetwarzania danych oparty o Procesor Teleprzetwarzania Danych EC—8371.01.

Zestaw obejmuje następujące komponenty:

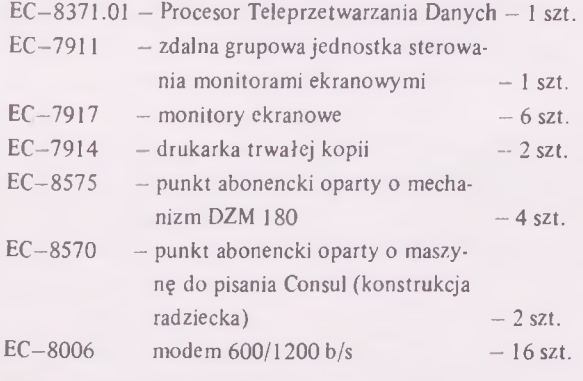

Podsystem teleprzetwarzania danych zainstalowany w Moskwie współpracuje z radzieckim komputerem EC-1033 (R-33). Cały SYSTEM zarządzany jest przez system operacyjny OS *JS (OS* 4.1) z zastosowaniem telekomunikacyjnych metod dostępu BTAM i TCAM.

Głównym celem stworzenia tej instalacji jest sprawdzanie nowo powstających w ZSRR programów użytkowych opartych o zdalne metody dostępu, sprawdzanie przydatności eksploatacyjnej nowego sprzętu teletransmisji i udzielanie rekomendacji nowym użytkownikom, którzy będą stosować metody teleprzetwarzania danych.

Warto nadmienić, że Procesor Teleprzetwarzania Danych może współpracować z dowolną maszyną Jednolitego Systemu (w tym R—32) i kontrolować pracę różnorodnych terminali dając możliwość tworzenia bardzo wydajnych i obszernych (ilościowo) sieci teleprzetwarzania.

# *nowi użytkownicy*

#### **Wykaz maszyn uruchomionych w okresie od 16 listopada 1979 roku do 23 lutego br.**

#### Odra 1305

- Zakłady Wyrobów Obiciowych Vera Łódź, ul. Siewna 15
- Huta im. M. Nowotki
- Ostrowiec Świętokrzyski, ul. Nowotki 8

#### **E C -1 0 3 2**

- Zakłady Mechaniczne Ursus Ursus k. Warszawy
- Instytut Maszyn Przemysłowych Gdańsk, ul. Fiszera 14
- Wytwórnia Konstrukcji Stalowych Konstal Chorzów, ul. Metalowców 7
- Zakłady Telewizyjne Unitra-Polkolor Warszawa, ul. Matuszewska 14
- Narodowy Bank Polski Opole, ul. Damrota 7 — 2 zestawy
- Krakowskie Przedsiębiorstwo Informatyki Przemysłu Budowlanego Etob Kraków, ul. Wadowicka 10
- Zakłady Metalurgiczne Pomet Poznań, ul. Krańcowa 15
- Instytut Informatyki AGH Kraków, al. A. Mickiewicza 30
- Warszawskie Zakłady Mechaniczne PZL—WZM Warszawa, ul. Czerniakowska 89/93
- Zakład Systemów Użytkowych CKSA i P Mera Elwro Wrocław, ul. Ostrowskiego 30
	- Spolana

Neratovice — CSRS

/ *ANNA BOROWSKA Zespół Zleceń i Rozliczeń*

#### <span id="page-6-0"></span>**Nowe wersje oprogramowania**

W celu polepszenia możliwości diagnozowania EC—1032 opracowana została nowa redakcja systemu operacyjnego OS/JS—P wersja 3.2, która w stosunku do wersji 3.1 zawiera następujące modyfikacje:

- dołączono moduły programów diagnostycznych SER i EREP będących programami systemowymi umożliwiającymi szybką analizę błędów w przypadku błędów procesora, pamięci operacyjnej i kanałów. W pamięci operacyjnej znajduje się stały wydzielony obszar — pole diagnostyczne, do którego zapisuje się obraz stanu maszyny. Informacja z pola diagnostycznego zapisywana jest za pomocą systemowych programów diagnostycznych SERO lub SER1 do zbioru SYS1.LOGREC, który znajduje się na pakiecie systemowym. Rekordy z tego zbioru mogą być redagowane i wyprowadzane do innego zbioru zbiorczego za pomocą programu IFCEREPO.
- dołączono nowy Assembler IF o rozszerzonych możliwościach diagnostyki,
- zabezpieczono urządzenie EC—8575 w metodzie dostępu BTAM w trybie pracy punkt  $-$  punkt z kontrolą,
- dołączono automatyczne przydzielanie zbiorów podczas generowania systemu z wyjątkiem zbiorów SYS1.MANX i SYS1.MANY.

Dla systemu 3.2 opracowano także nowy zestaw zadań kontrolnych w wersji dyskowej obejmujący zadania sprawdzające pracę kompilatorów, programów pomocniczych, metod dostępu BTAM i TCAM oraz podsystemu teletransmisji CRJE i TSO.

Ponadto opracowany został system testujący OLTS, w skład którego wchodzi program sterujący OLTEP/JS wraz z test—sekcjami OLT sprawdzającymi urządzenia zewnętrzne pod kontrolą systemu operacyjnego OS/JS.

System OLTS pozwala użytkownikowi testować urządzenia zewnętrzne równolegle z wykonywaniem programów. Testowanie może być przeprowadzone w celu określenia błędów wejścia/wyjścia, sprawdzenia urządzenia po naprawach, kontroli wprowadzanych zmian konstrukcyjnych lub po prostu w celu okresowej kontroli urządzeń.

Dostarcza się następujące test sekcje OLT dla podstawowych urządzeń zewnętrznych:

T5019A - T5019G test sekcje dla EC-5517 i EC-5019 T6016A — T6016E test sekcje dla EC-6016

T7014A - T7014G test sekcje dla EC-7014

T7033A - T7033D test sekcje dla EC-7033

Test sekcje dla dysków EC—5061 będą dostarczane począwszy od II kwartału br.

Opracowane i dostarczane są także test sekcje OLT dla następujących urządzeń teletransmisji: EC-8371, EC-8575, Mera 7950 i Mera 7910.

Dla nowych opracowań została wydana następująca dokumentacia:

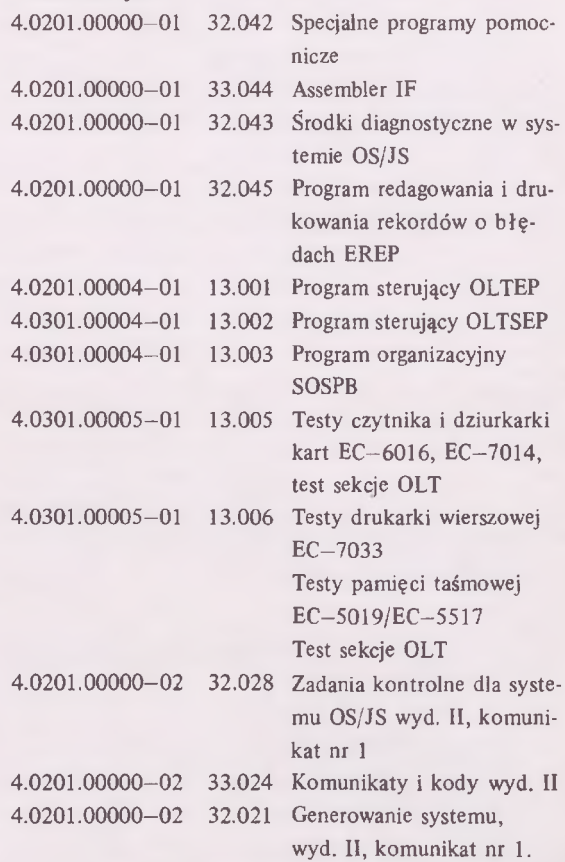

Użytkowników zainteresowanych otrzymaniem powyższego oprogramowania informujemy, że jest ono dostarczane po złożeniu zamówienia, które należy przesyłać pod adresem: Dział Serwisu Oprogramowania, BOT Elwro Serwis, ul. Ostrowskiego 32, 53—238 Wrocław, telefon: 44-35-23.

> *mgr JADWIGA BURCZYK Dział Serwisu Oprogramowania*

#### **Wykaz aktualnej dokumentacji oprogramowania mc. Odra serii 1300**

#### **Oprogramowanie podstawowe mc. Odra serii 1300**

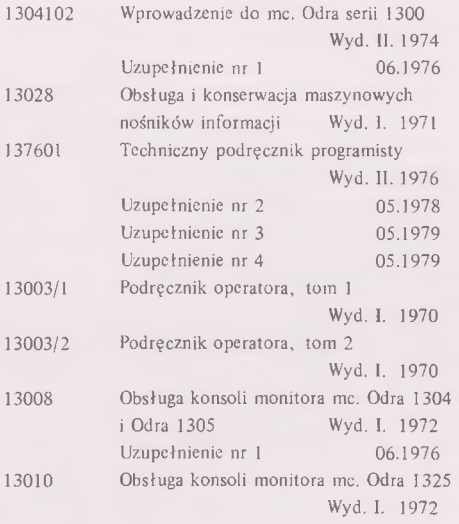

#### **Testy i zadania kontrolne**

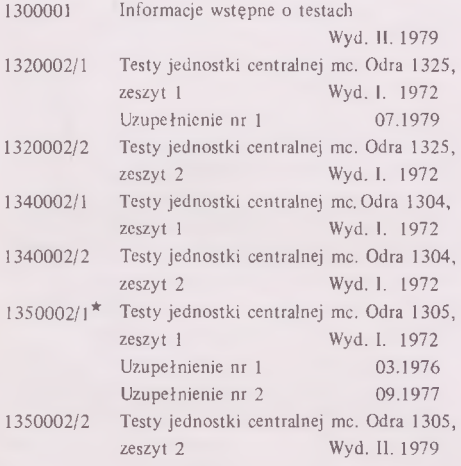

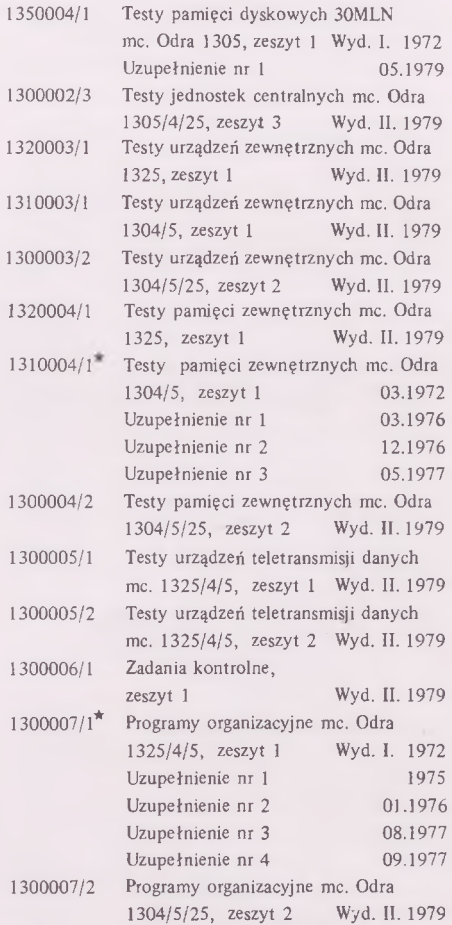

#### **Programy sterujące**

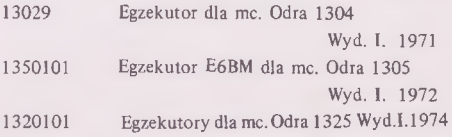

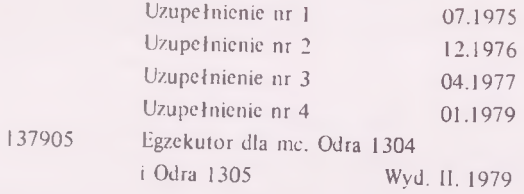

#### **Systemy operacyjne**

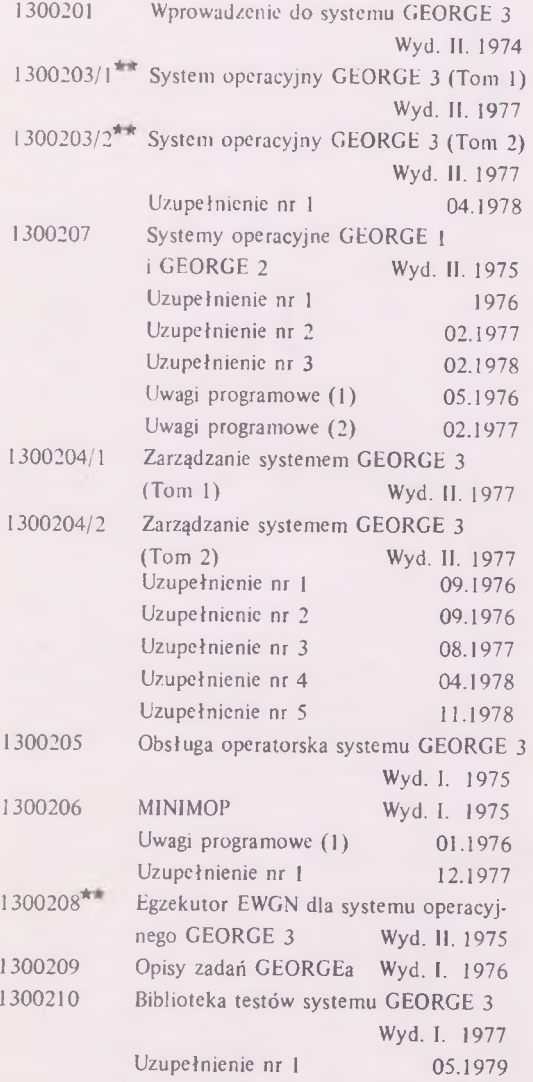

#### **Języki konwersacyjne**

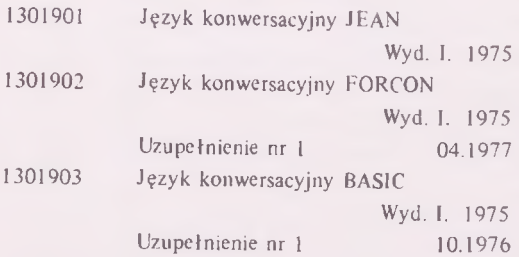

Į

#### **Operacje na macierzach**

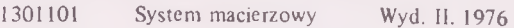

#### **Język programowania PLAN**

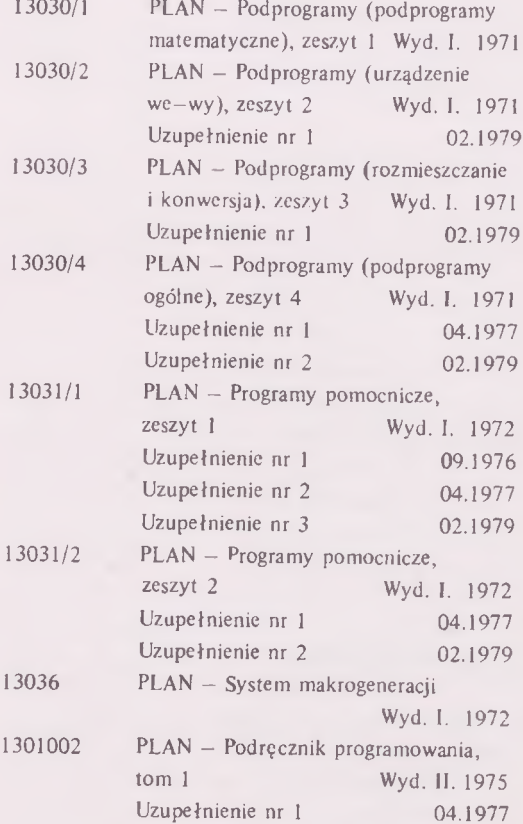

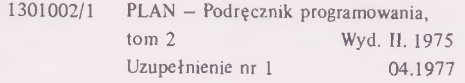

#### **Język programowania COBOL**

l ļ

Ï Ī

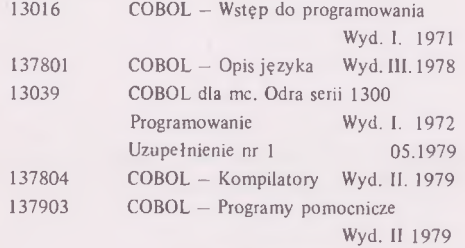

#### **Język programowania FORTRAN**

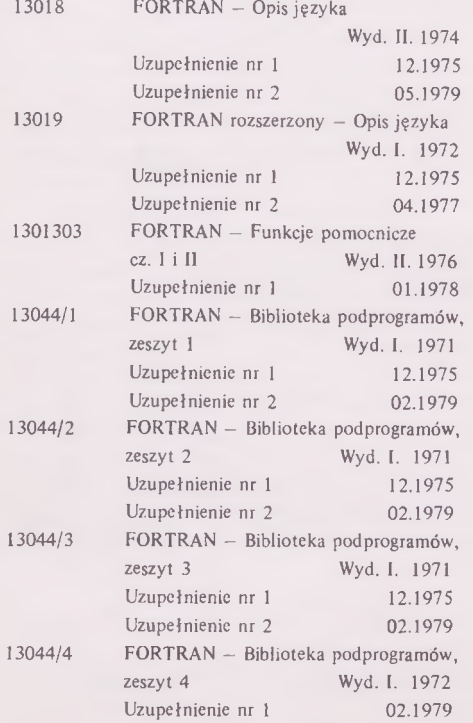

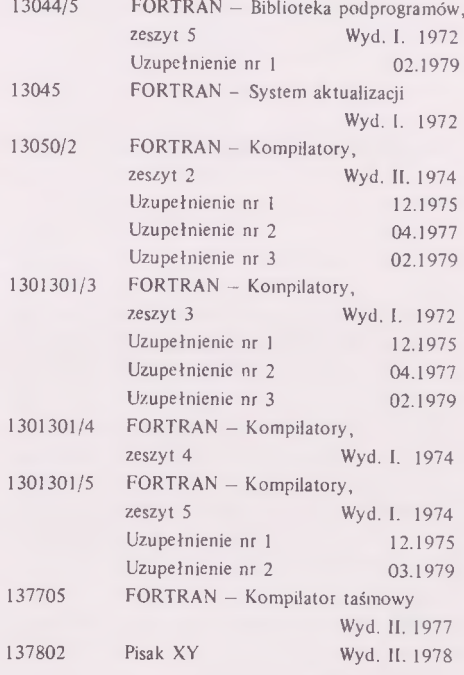

#### **Język programowania A L G O L**

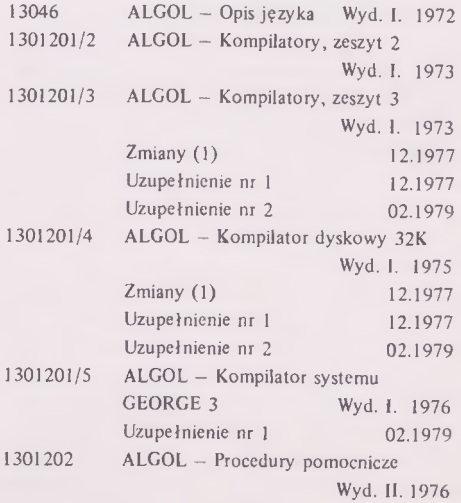

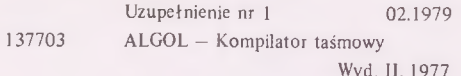

#### **Oprogramowanie urządzeń we-wy**

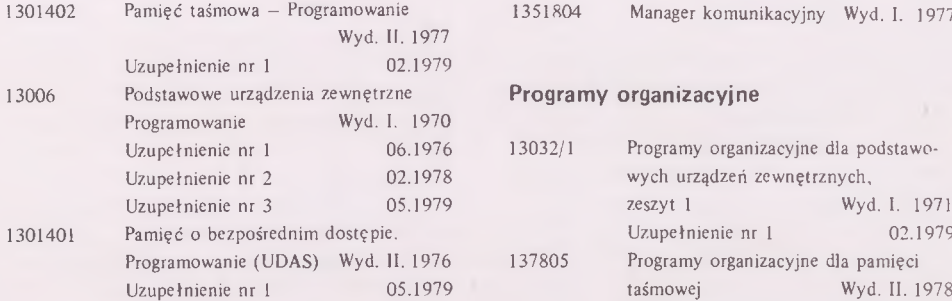

#### **Teletransmisja danych**

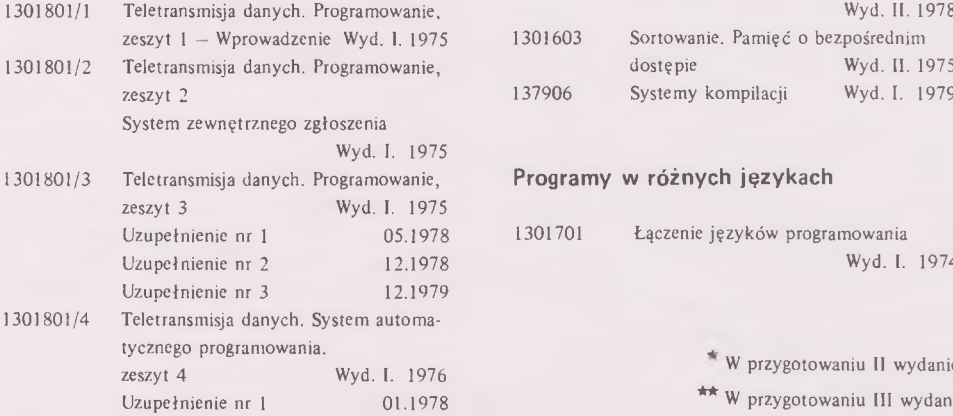

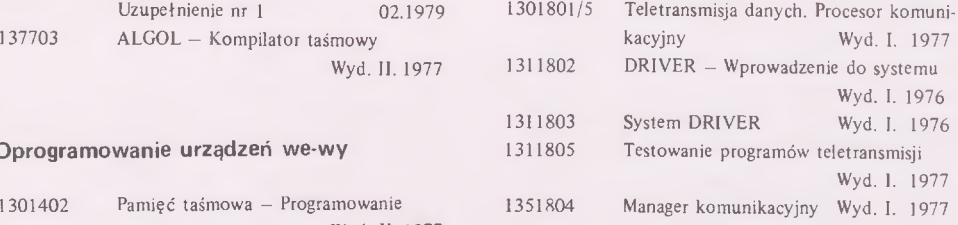

#### Programy organizacyjne

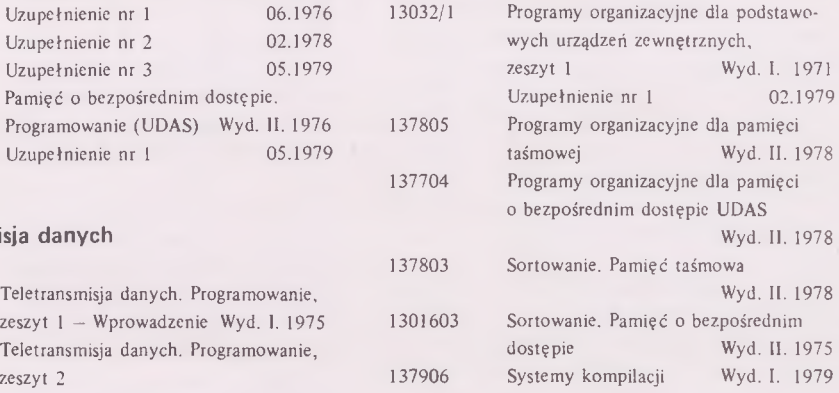

#### 1301801/3 Teletransmisja danych. Programowanie, **Programy w różnych językach**

1301701 Łączenie języków programowania Wyd. I. 1974

> \* W przygotowaniu II wydanie \*\* W przygotowaniu III wydanie

### *eksploatacja*

#### **Wpływ warunków eksploatacji na niezawodność sprzętu komputerowego**

<span id="page-11-0"></span>Podstawowym zadaniem służb eksploatacyjnych jest utrzymanie sprzętu w ciągłej gotowości do pracy przez możliwie długi okres czasu. Czynności związane z eksploatacją mają charakter techniczny i organizacyjny. Czynności techniczne powinny zapewnić jak największą niezawodność urządzenia, a organizacyjne — odpowiednią obsługę i organizację procesu eksploatacji. Analizę jakości eksploatacji przeprowadza się na podstawie zbieranych danych eksploatacyjnych. Uzyskane nawet ogólne informacje o pracy sprzętu mogą posłużyć do poprawy oprogramowania użytkowego, organizacji przetwarzania, pracy operatorów i konserwatorów oraz kierownictwa ośrodka obliczeniowego.

Czynniki wpływające na niezawodność w toku eksploatacji podczas użytkowania i obsługi mają charakter obiektywny i subiektywny.

Warunki obiektywne eksploatacji nie zależą od ludzi prowadzących eksploatację, lecz od czynników wymuszających, takich jak: klimatyczne, mechaniczne, elektryczne, biologiczne, chemiczne i elektrochemiczne oraz spowodowane promieniowaniem, starzeniem i zużyciem. Stopień oddziaływania na sprzęt czynników wymuszających jest tym silniejszy, im większa jest ich intensywność i czas oddziaływania.

Warunki subiektywne eksploatacji zależą od ludzi związanych z obsługą urządzeń i należą do nich: umiejętność organizacji procesu eksploatacji, kwalifikacje, doświadczenie, sumienność i staranność.

Podstawową przyczyną nadmiernej liczby uszkodzeń w toku eksploatacji są niewłaściwe warunki eksploatacji, to znaczy takie, jakie nie zostały przewidziane przez projektanta, konstruktora i producenta. Dlatego tak ważne jest przestrzeganie wymagań dotyczących instalacji urządzeń, klimatyzacji i zasilania.

Wpływ warunków eksploatacji na intensywność uszkodzeń elementów lub urządzeń można ocenić przy pomocy współczynnika intensywności uszkodzeń  $k_{\lambda}$ :

$$
k_{\lambda} = \frac{\lambda_e}{\lambda_o}
$$

gdzie:

 $\lambda_{\rho}$  – intensywność uszkodzeń w danych warunkach eksploatacji,

 $\lambda_0$  – intensywność uszkodzeń w nominalnych warunkach eksploatacji,

lub przy pomocy współczynnika obciążenia pracą  $k_{\alpha}$ dla urządzeń elektromechanicznych:

$$
k_0 = \frac{H_e}{H_0}
$$

gdzie:

- H .- średnia ilość przetwarzanej informacji między uszkodzeniami wyrażona w wierszach, kartach lub znakach,
- H<sub>o</sub>- średnia ilość przetwarzanej informacji dla nominalnej wartości średniego czasu między uszkodzeniami.

W przypadku k<sub> $\lambda$ </sub> > 1 i (lub) k<sub>o</sub> > 1 następuje zmniejszenie nominalnego średniego czasu między uszkodzeniami dla danego urządzenia.

Wpływ subiektywnych warunków eksploatacji na niezawodność przejawia się przy dokonywaniu przeglądów profilaktycznych, przy lokalizacji uszkodzeń, a także przy sposobie ich usuwania. Decydują tutaj umiejętności i doświadczenie, sumienność i staranność, a także właściwa organizacja pracy. Podczas pracy urządzenie można uszkodzić przez niewłaściwe zasilanie, włączanie, regulację lub strojenie.

W przypadku niewłaściwego przeglądu profilaktycznego można spowodować uszkodzenia wskutek zwarć między elementami lub do masy.

Profilaktyka ma na celu wcześniejsze wykrywanie uszkodzeń i zapobieganie ich skutkom. Dla oceny skuteczności profilaktyki stosuje się wskaźnik efektywności profilaktyki E<sub>n</sub>:

$$
E_p = \frac{k}{m}
$$

gdzie:

- k liczba uszkodzeń wykrytych lub usuniętych podczas profilaktyki,
- m całkowita liczba uszkodzeń podczas eksploatacji. W przypadku wielu użytkowników wskaźnik efek-

tywności profilaktyki jest  $E_p = 0$ .

Uświadomienie sobie uwarunkowań dotyczących eksploatacji powinno być skutecznym bodźcem do jej poprawy.

## *eksploatacja*

**Lista użytkowników, którzy osiągają najlepsze wyniki eksploatacyjne według danych za III kwartał 1979 roku**

#### **użytkownicy EC-1032**

- 1. Fabryka Samochodów Specjalizowanych POLMO—SHL, Kielce, nr 016
- 2. Fabryka Samochodów Ciężarowych POLMO, Starachowice, nr 036
- 3. Centralny Ośrodek Informatyki Górnictwa, Katowice, nr 052
- 4. Uniwersytet, Łódź, nr 074
- 5. WSK, Mielec, nr 013
- 6. Zakłady Urządzeń Chemicznych CHEMAR, Kielce nr 039
- 7. Zakłady Mechaniczne im. Nowotki, Warszawa, nr 057
- 8. Zakład Doświadczalny Projektów i Wdrażania Systemów Obiektowych, Toruń, nr 049

#### **użytkownicy mc. Odra 1305**

1. Wojewódzki Ośrodek Informatyki Gospodarki Terenowej, Gdańsk, nr 257

- 2. Okręgowe Przedsiębiorstwo Przemysłu Mięsnego, Warszawa, nr 180
- 3. GUS, Koszalin, nr 189
- 4. GUS, Wrocław, nr 107
- 5. GUS, Poznań, nr 192
- 6. Przedsiębiorstwo Materiałów Budowlanych Przemysłu Węglowego, Katowice, nr 261
- 7. PIE UNITRA-CEMI, Warszawa, nr 188
- 8. GUS, Łódź, nr 170

#### **użytkownicy mc. Odra 1325**

- 1. Zakłady Sodowe, Janikowo, nr 087
- 2. ZETO, Poznań, nr 098
- 3. Zakłady Sodowe, Janikowo, nr 107
- 4. Zjednoczony Ośrodek Informatyki Budownictwa Przemysłu Węglowego, Katowice, nr 108
- 5. Zakłady Azotowe, Kędzierzyn, nr 127

*mgr inż. WIESŁAW DMOCHOWSKI Służba Niezawodności CKSA iP MERA—Elwro*

# *zmiany konstrukcyjne*

#### **Zabezpieczenie DW—312 przed oddzieleniem się**

<span id="page-12-0"></span>Częste oddzielanie się DW—312 podczas pracy on—line jest spowodowane powstawaniem sygnału błędu parzystości nadajników kodu BPNK. Przyczyną powstawania BPNK jest zmiana amplitud sygnałów z głowicy na skutek drgań spowodowanych biciem młotków. Zmiana amplitud powoduje zmiany czasowe w położeniu sygnałów kodowych w stosunku do sygnału zegarowego SY zaznaczone na rysunku 1 linią przerywaną.

Zmiana polega na opóźnieniu czoła impulsu zegarowego SY o 30  $\mu$ s w stosunku do czoła impulsu kodowego oraz skróceniu impulsu SY do 40 µs, co spodowowało, że impuls zegarowy powstaje zawsze w czasie, gdy *Rys. 1.*

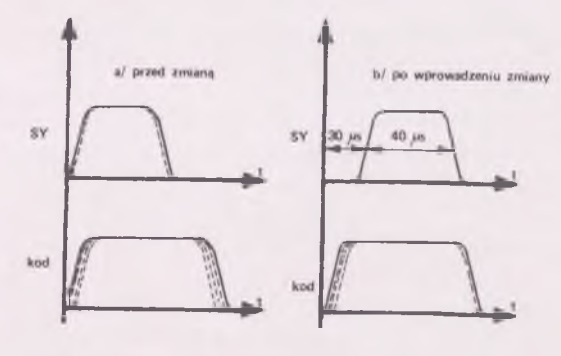

*zmiany konstrukcyjne*

trwają impulsy kodowe (rys. 2), i tym samym nie powstaje BPNK.

Aby wprowadzić opisaną zmianę, należy na pakiecie P1A09 typ 40—1101—02 poz. Ml wymienić rezystor  $R_0$  na R=4,42k oraz na pakiecie P1A11 40-1099-2 zamontować układ UCY 74121 na pozycji M9 i podłączyć go według rysunku 2.

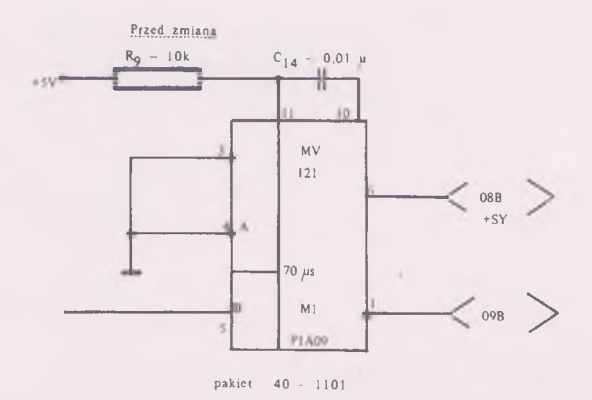

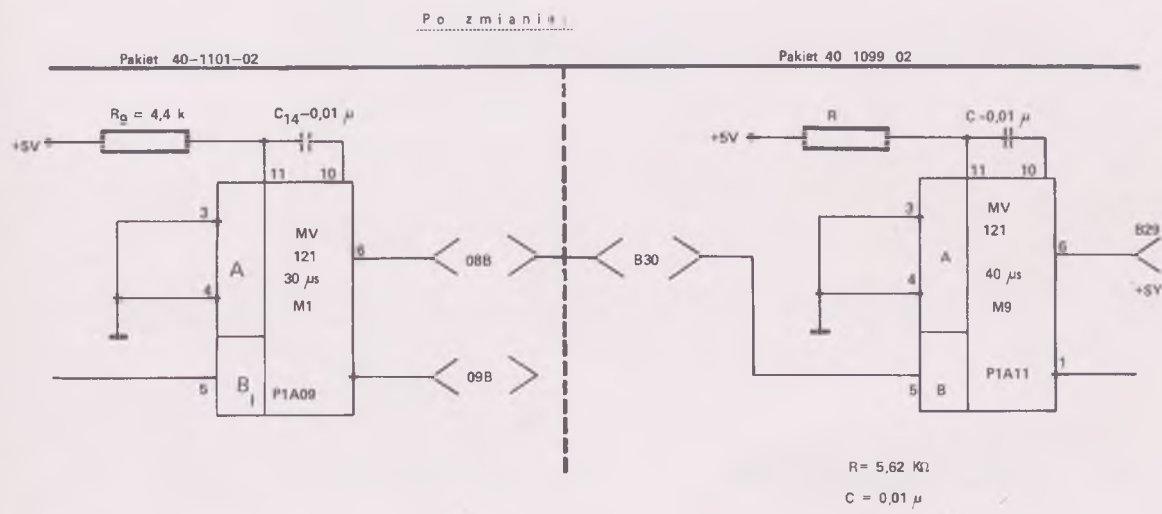

#### *Rys. 2.*

Zmiany w połączeniach na platerze:

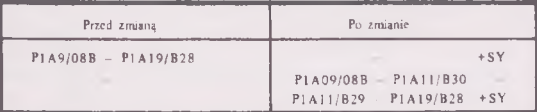

Uwaga: W adresie łączówki stykowej złożonym z trzech symboli pierwszy z nich oznacza numer panelu, przy którym znajduje się wspornik ze złączami, drugi – numer łączówki na złączu, a trzeci – punkt na łączówce.

Wykaz materiałów potrzebnych do wprowadzenia zmiany:

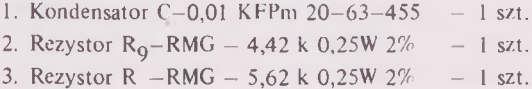

4. Układ scalony M9-UCY74121 5. Przewód cynar AWG—30 1 szt. - 1 mb

Zmianę może wykonać przeszkolony personel użytkownika. Wprowadzenie jej jest obowiązkowe we wszystkich drukarkach DW—312, po czym należy poprawić DTR zgodnie z rysumkiem nr 2.

Dodatkowych informacji udziela Dział Technologii oraz Dział Pomocy Technicznej BOT Elwro Serwis, Wrocław, ul. Ostrowskiego 32, telefon: 350—49.

Prosimy wszystkich Użytkowników, którzy wprowadzili opisaną zmianę w DW—312, o przekazanie informacji o tym fakcie do Działu Postępu Technicznego i Ochrony Patentowej CKSA i P Mera Elwro. Powyższe rozwią*zmiany konstrukcyjne*

zanie stanowi przedmiot projektu racjonalizatorskiego zgłoszonego w CKSA i P Mera Elwro pod numerem C/895/79, a jego twórcą jest Konrad Wiśniewski. W przypadku zastosowania tego projektu prosimy o przekazanie wynagrodzenia dla twórcy zgodnie z normą § 24, ust 1 i 2 rozporządzenia RM z 11 grudnia 1972 r. w sprawie projektów wynalazczych (Dz.U nr 54, poz. 351).

Informacje na podstawie projektu wynalazczego nr C/895/79 opracował

> *W. BURZYŃSKI Dział Technologii BOT Elwro Serwis*

*Dział Postępu Technicznego i Ochrony Patentowej CKSA iP Mera Elwro zwraca się do wszystkich użytkowników, którzy wprowadzili zmianę mającą na celu likwidację zakłóceń na liniach NIEGOTOWOŚCI (podaną we wrześniowym numerze Informatora), z prośbą 0 przekazanie informacji o tym fakcie.*

*Rozwiązanie przedstawione w Informatorze stanowiło przemiot projektu racjonalizatorskiego zgłoszonego* w *CKSA i P Mera Elwro pod numerem C/716/ 79. Twórcą projektu jest mgr inż. Andrzej Borowski. W przypadku zastosowania tego projektu prosimy o przekazanie wynagrodzenia dla twórcy, zgodnie z normą § 24, ust. 1 i 2 Rozporządzenia RM z 11 XII 1972 r.* w *sprawie projektów wynalazczych (Dz.U nr 54, poz. 351).*

### *trybuna użytkowników*

#### **Drukowanie zawartości bibliotek taśmowych Odra 1300**

Program # LIBR drukuje w czytelnej i zwartej postaci zawartość bibliotek taśmowych Odra 1300. Akceptuje formaty i postacie bibliotek wytworzone przez # XPMV,  $#$  XPMU,  $#$  XPMS ( $#$  XPMR),  $#$  XMUM,  $#$  ENGL (stary i nowy format).

<span id="page-14-0"></span>Analizowane są następujące programy, podprogramy i zbiory

- programy użytkowe # wewn.,
- programy użytkowe nakładane (określa ilość nakładek oraz ilość pól nakładania),
- programy bootstrapowe (wytworzone przez UNIDASS, # NSBL, egzekutory),
- system egzekutora E6RM,
- samodzielne nakładki programu (w formacie podzbioru np. # XKTT),
- podprogramy półskompilowane skonsolidowane,
- podprogramy półskompilowane nieskonsolidowane (funkcje standardowe, grupy podprogramów),
- programy źródłowe (PLAN, FORTRAN, ALGOL, COBOL, ASSEMBLER),
- podzbiory proste (określone przez słowo 12 = 0000 w OZNACZ. POCZĄTKU PODZBIORU)
- dane do pracy pośredniej (GEORGE 2 ),
- pojedyncze programy utworzone na taśmie komunikatem  $.$ DU  $#$  XXXX"

Program został napisany w języku Assembler. Pełny obszar pamięci wynosi około 9K, obszar instrukcji programowych zajmuje około 2300 komórek, pozostałe części zajmuje: tekst opisu, instrukcje obsługi operatorskiej oraz dwa bufory. Opis obsługi i legenda zajmuje około lk. Bufory przechowują listy z nazwami analizowanych programów i podprogramów.

Ograniczają one maksymalną pojemność wydrukowanej na końcu alfabetycznej listy nazw programów (700 pozycji) lub analizowanych nazw podprogramów (również 700 pozycji). Jeśli jedna z powyższych ilości zosta-

# *trybuna użytkowników*

nie przekroczona, to pojawia się odpowiedni komunikat, a dalsza praca programu trwa, ale:

- bez możliwości uzyskania alfabetycznej listy (dla programów),
- bez uzyskania oszczędnej postaci wydruku dla podprogramów.

Opis informacji możliwych do uzyskania podany jest w pełnym opisie programu. Zachowano zasadę, że jeśli w danej pozycji nie występują pewne informacje, np. wersja wydana lub data zapisu - brak jest tekstu "MK" lub "DATA ZAPISU:".

Podczas analizy biblioteki program sprawdza poprawność formatu poszczególnych pozycji. Wykrycie błędu daje informacje "BLEDNY FORMAT" i analiza przeprowadzana jest dalej.

Biblioteki do 15 pozycji nie posiadają alfabetycznej listy na końcu. Jeśli cztery znaki pozycji listy alfabetycz-

nej poprzedzone są "#?", to dany program jest użytkowy (posiada BLOK ŻĄDAŃ). Obok nazwy znajduje się odnośnik wskazujący numer porządkowy listy zasadniczej. Każda pozycja na liście podprogramów zawiera: nazwę (11-znakową), numer wydania oraz liczbę porządkową. Grupę podprogramów można wydrukować w kolejności występowania bądź w kolejności alfabetycznej, ustawiając odpowiedni przełącznik.

Przy ustawionym zakazie wydruku nazw podprogramów podawana jest ich ilość oraz nazwa grupy.

*Wszystkich zainteresowanych prosimy o bezpośrednie kontaktowanie się z autorami opracowania dokonanego w Zakładowym Ośrodku Informatyki Zakładów Tworzyw i Farb PRONIT, ul. Jodłowa 5, 26-940 Pionki, tel. Pionki 9 wewn. 32-03.*

## *komunikaty*

Uprzejmie informujemy zainteresowanych Użytkowników, że w Dziale Wydawnictw i Dokumentacji BOT Elwro Serwis znajdują się na zbyciu częściowo zdezaktualizowane pierwsze wydania następujących podręczników:

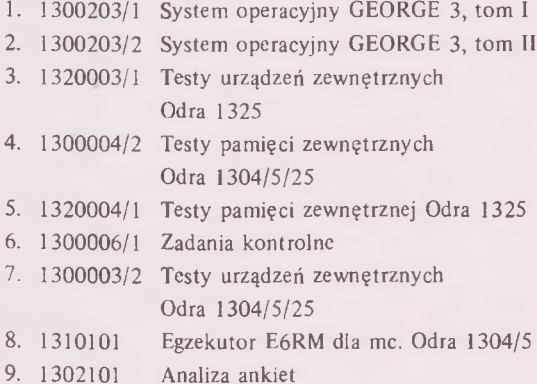

- 10. 13033/1 Programy organizacyjne dla pamięci
- taśmowej, zeszyt 1 II. 13033/2 Programy organizacyjne dla pamięci
- taśmowej, zeszyt 2
- 12. 13042 COBOL programy pomocnicze, zeszyt 1
- 13. 13042 COBOL programy pomocnicze, zeszyt 2
- 14. 13024 Pamięć o bezpośrednim dostępie programowanie
- 15. 13111/5 SOD porządkowanie zbioru
- 16. 4.0201.00000—01 34.017 Podręcznik operatora w OS/JS
- 17. Monitor  $K-30$
- 18. Jednostka sterująca MTS—304—2
- 19. Opis techniczny PT—3

*is ffa*

20. Schematy logiczne mc. Odra 1325

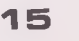

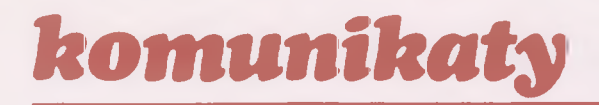

Instytut Elektrotechniki Przemysłowej Politechniki Poznańskiej, ul. Piotrowo 3a, 60—965 Poznań, telefon 78-23-88,

#### zakupi

jednostkę centralną Odra 1325 oraz jednostki dyskowe. Oferty prosimy kierować pod powyższym adresem.

Centralny Ośrodek Badawczo-Rozwojowy Przemysłu Wełnianego — Południe (Bielsko-Biała), ul. Nadbrzeżna 12)

odsprzeda następujące urządzenia:

— pamięci taśmowe PT—2 — 8 sztuk

— jednostkę sterującą pamięci taśmowych  $APT-304$   $-1$  sztuka.

Kontakt telefoniczny: 282—91 wewnętrzny 94.

Centralne Laboratorium Przemysłu Obuwniczego zakupi

pamięć operacyjną 64K lub 32K do jednostki centralnej Odra 1305,

może być niepełnosprawna i bez obudowy.

Oferty prosimy kierować pod adresem: CLPOb. ul. Zakopiańska 9, 30—418 Kraków, telefon: 609—85, teleks: 0322438.